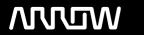

# **Enterprise Computing Solutions - Education Services**

# **TRAINING OFFERING**

You can reach us at:

Arrow ECS B.V., Kromme Schaft 5, 3991 AR Houten, The Netherlands

Email: education.ecs.nl@arrow.com Phone: +31 20 582 6109

## Configuring BIG-IP APM: Access Policy Manager v.17.1

CODE: LENGTH: PRICE:

F5N\_BIG-EGW-APM 24 Hours (3 days) €2,995.00

## **Description**

This 3 day course gives network administrators, network operators, and network engineers a functional understanding of BIG-IP Access Policy Manager as it is commonly deployed in both application delivery network and remote access settings.

The course introduces students to BIG-IP Access Policy Manager, its configuration objects, how it commonly deployed, and how typical administrative and operational activities are performed.

The course includes lecture, hands-on labs, interactive demonstrations, and discussions. Topics Covered

- · Getting started with the BIG-IP system
- APM Traffic Processing and APM Configuration Wizards
- APM Access Policies, Access Profiles
- · Visual Policy Editor, Branches and Endings
- APM Portal Access and Rewrite Profiles
- · Single Sign-On and Credential Caching
- APM Network Access and BIG-IP Edge Client
- · Layer 4 and Layer 7 Access Control Lists
- APM Application Access and Webtop Types
- · Remote Desktop, Optimized Tunnels and Webtop Links
- · LTM Concepts including Virtual Servers, Pools, Monitors and SNAT'ing
- APM + LTM Use Case for Web Applications
- Visual Policy Editor Macros
- · AAA Servers and Authentication and Authorization with Active Directory and RADIUS
- Endpoint Security with Windows Process Checking, Protected Workspace and Firewalls
- iRules, Customization and SAML

#### **Session Dates**

| Date           | Location                        | Time<br>Zone | Language | Туре                     | Guaranteed | PRICE     |
|----------------|---------------------------------|--------------|----------|--------------------------|------------|-----------|
| 22 Sep<br>2025 | Virtual Classroom (CET / UTC+1) | CEDT         | English  | Instructor Led<br>Online |            | €2,995.00 |
| 24 Nov<br>2025 | Virtual Classroom (CET / UTC+1) | CET          | English  | Instructor Led<br>Online |            | €2,995.00 |

### **Additional Information**

This training is also available as onsite training. Please contact us to find out more.